## **CS 410/510: Advanced Programming**

#### Lecture 7: Hamming, Closures, Laziness

Mark P Jones Portland State University

#### The Hamming Set:

hamming  $= \{ 1 \}$  $\cup$  { 2 \* x | x  $\in$  hamming }  $\cup$  { 3 \* x | x  $\in$  hamming }  $\cup$  { 5 \* x | x  $\in$  hamming }

hamming  $=$  { 1, 2, 3, 4, 5, 6, 8, 9, 10, 12, 15, 16, 18, 20, 24, … }

#### The Hamming Sequence:

hamming  $= 1$  : (merge  $\lceil 2 * x \rceil$  x <- hamming ] (merge  $\lceil 3 * x \rceil$  x <- hamming ]  $[5 * x | x < -$  hamming 1)

#### Main> hamming [ 1, 2, 3, 4, 5, 6, 8, 9, 10, 12, 15, 16, 18, 20, 24, … ^C{Interrupted!} Main>

#### The Hamming Sequence:

hamming  $= 1$  : (merge (map (2\*) hamming) (merge (map (3\*) hamming)  $(map (5*) hamming$ ))

Main> hamming [ 1, 2, 3, 4, 5, 6, 8, 9, 10, 12, 15, 16, 18, 20, 24, … ^C{Interrupted!} Main>

How does this work?

## "Infinite" Lists in Haskell:

How do examples like the following work?

Main> [1..]  $[1,2,3,4,5,6,7,8,9,10,11\text{-}C$ {Interrupted!}

Main> iterate (10\*) 1  $[1,10,100,1000,10000,100000,1000000^{\circ}$ C{Interrupted!}

Main> fibs where fibs =  $0:1: [x+y | (x,y) < -z$  ip fibs (tail fibs) ]  $[0,1,1,2,3,5,8,13,21,34,55,89,144,233, \ \sqrt{C}$ {Interrupted!}

Main>

# Closures, Delays, Thunks …

- Haskell Expressions are treated as:
	- **Thunks**
	- **Closures**
	- **Delayed Computations**
	- **Suspensions**
	- …
- Expressions are evaluated:
	- **Lazily**
	- **On demand**
	- **By need**
	- …

[1..]

#### The list  $[1..]$  is syntactic sugar for the expression enumFrom 1, where:

#### enumFrom  $n = n$ : enumFrom  $(n+1)$

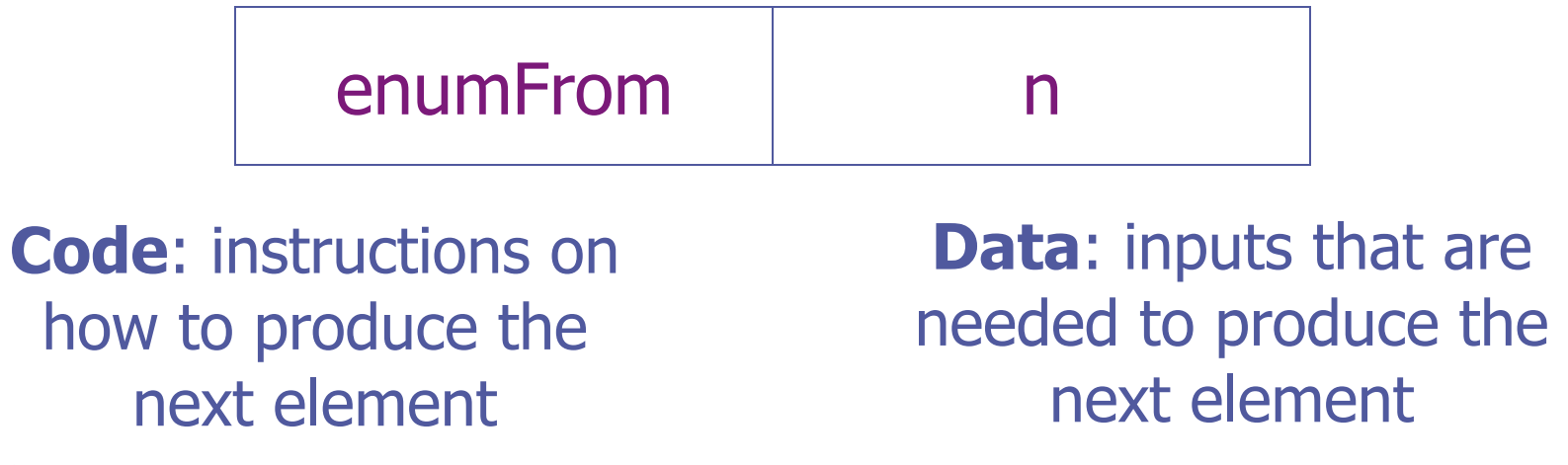

# [n..m]

The list [n..m] is syntactic sugar for the expression enumFromTo n m, where:

#### enumFromTo n m  $=$  if n $\le$  =m then n : enumFromTo (n+1) m else []

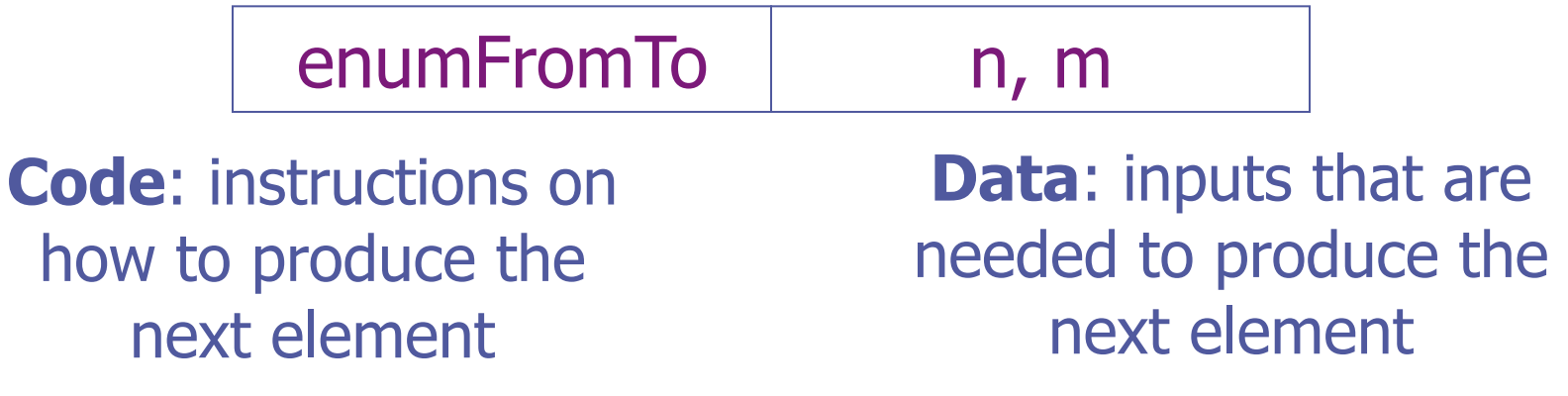

# sum [1..10]

```
sum xs = sum' 0 xswhere sum' n \lceil \rceil = nsum' n (x:xs) = sum' (n+x) xs
```
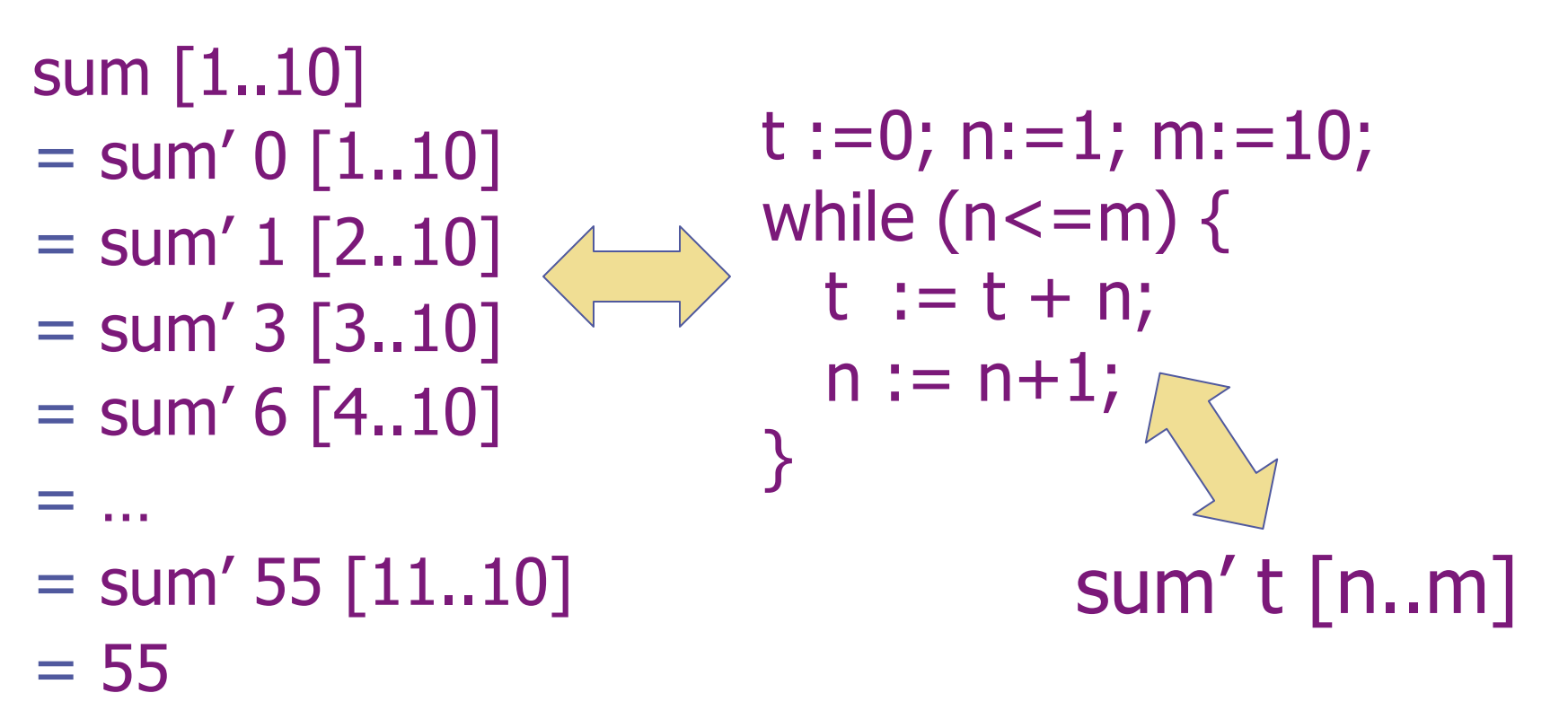

## Closures in Smalltalk:

Blocks provide a similar mechanism:

- $\blacksquare$  [ i := i + 1 ] describes a computation, but doesn't run it (yet)
- **aBlock value forces**
- Essential to make control structures work:  $\blacksquare$  aBool ifTrue:  $[$  ...] ifFalse:  $[$  ...]
- ◆ A bigger example:
	- BlockClosure>>>doWhileFalse: conditionBlock
	- |result|
	- $\blacksquare$  [ result : = self value. conditionBlock value] whileFalse.
	- $\blacksquare$   $\land$  result

[1..]

In Smalltalk:

A class EnumFrom, instance variable head

A class method: EnumFrom with: head

◆ Accessor methods: EnumFrom>>> head ^ head

#### EnumFrom>>> tail  $\wedge$  EnumFrom with: (head+1)

# map (mult\*)

In Smalltalk:

- A class MultiplyBy, instance variables mult, aList
- ◆ A method: aList multiplyBy: mult (Which class should be home to this code?)
- ◆ Accessor methods: EnumFrom>>> head  $\land$  aList head  $*$  mult
	- EnumFrom>>> tail ^ aList tail multiplyBy: mult

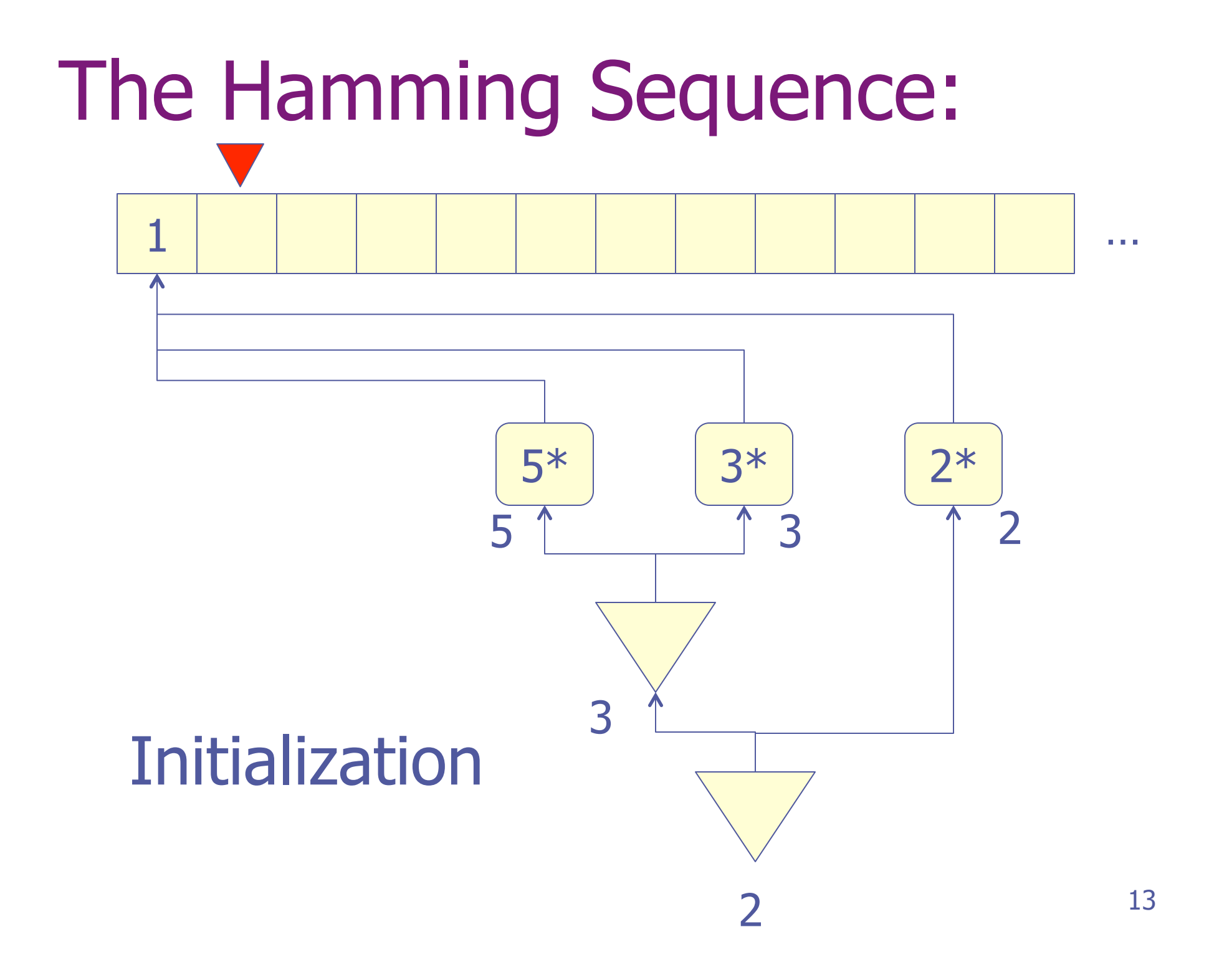

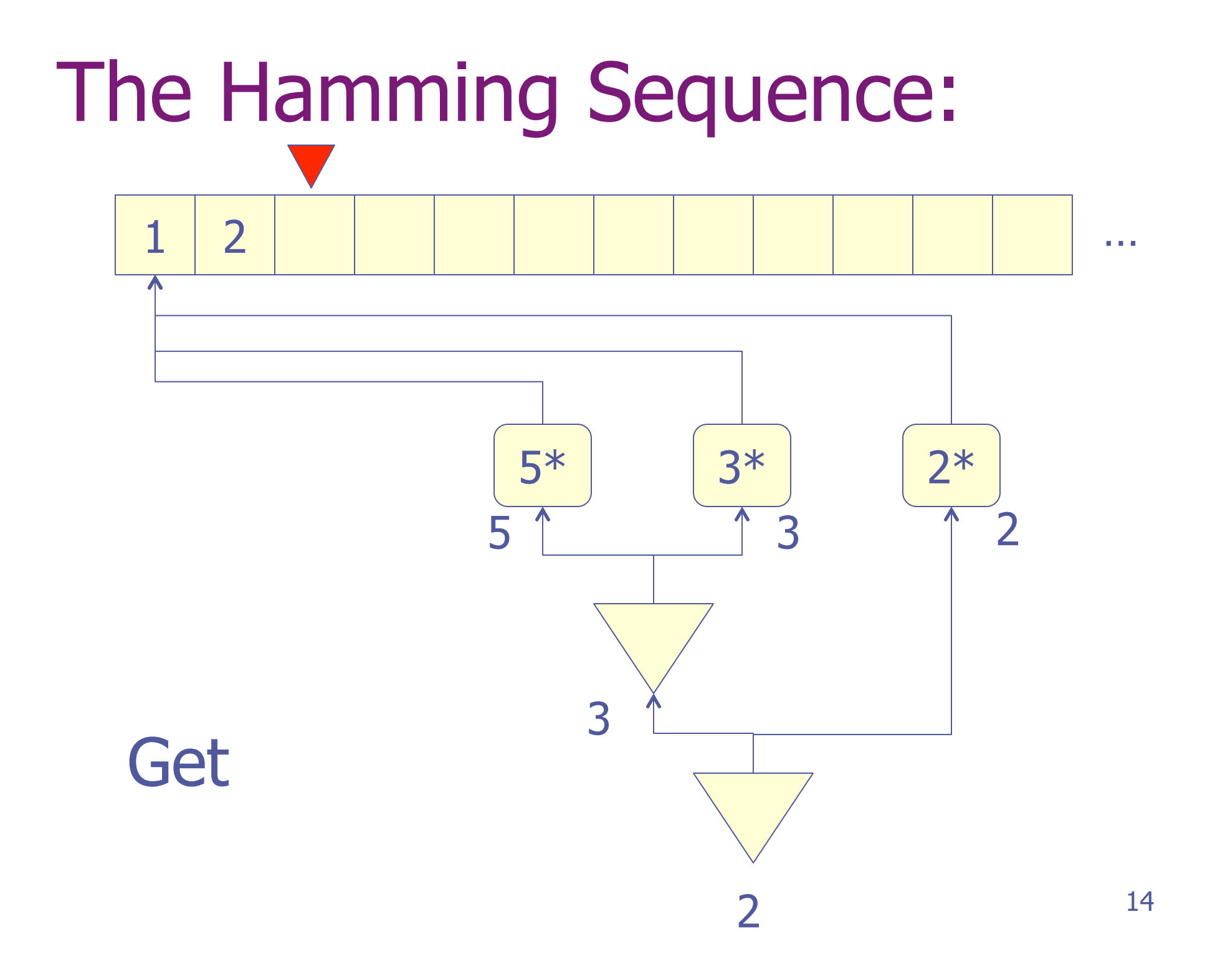

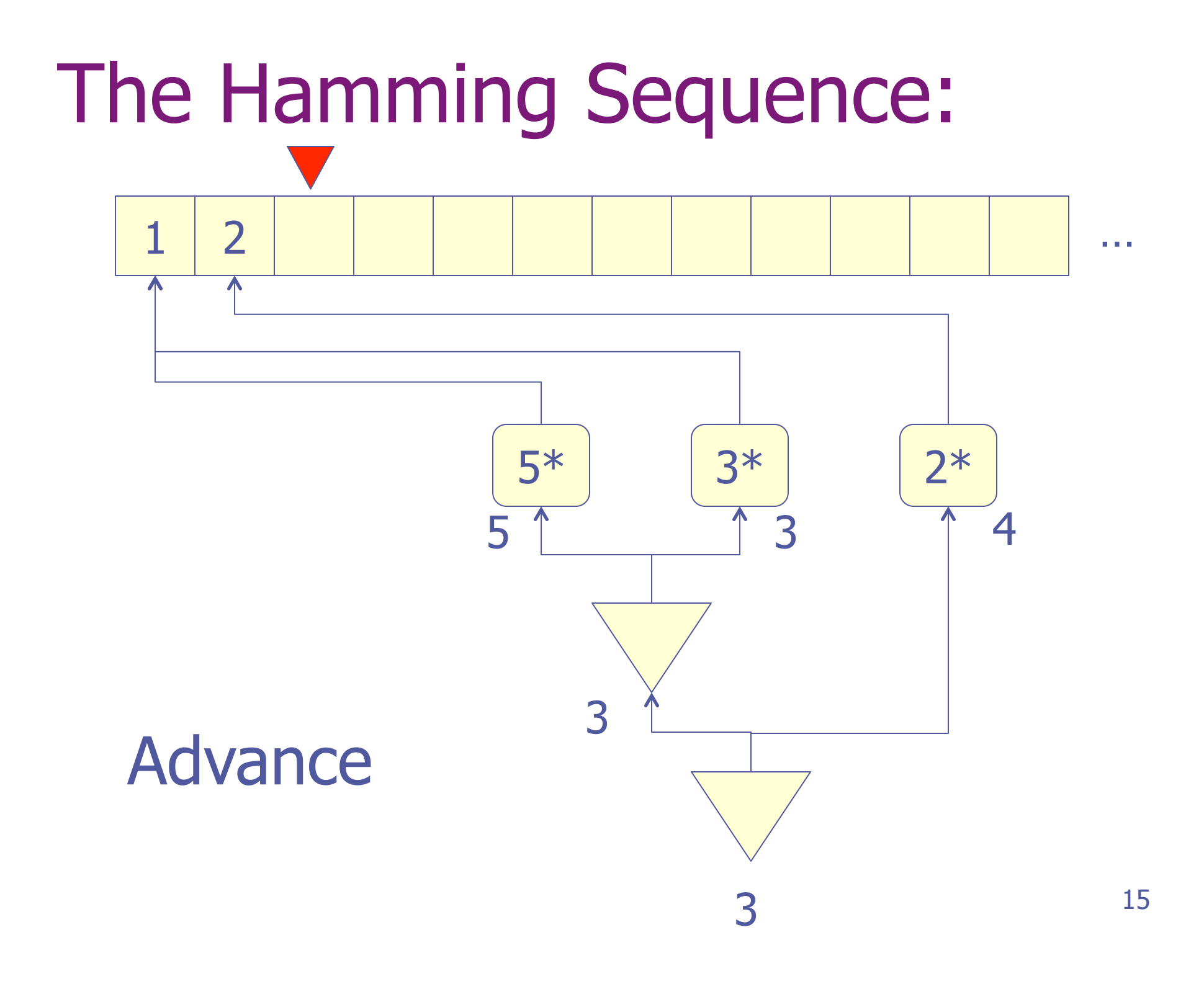

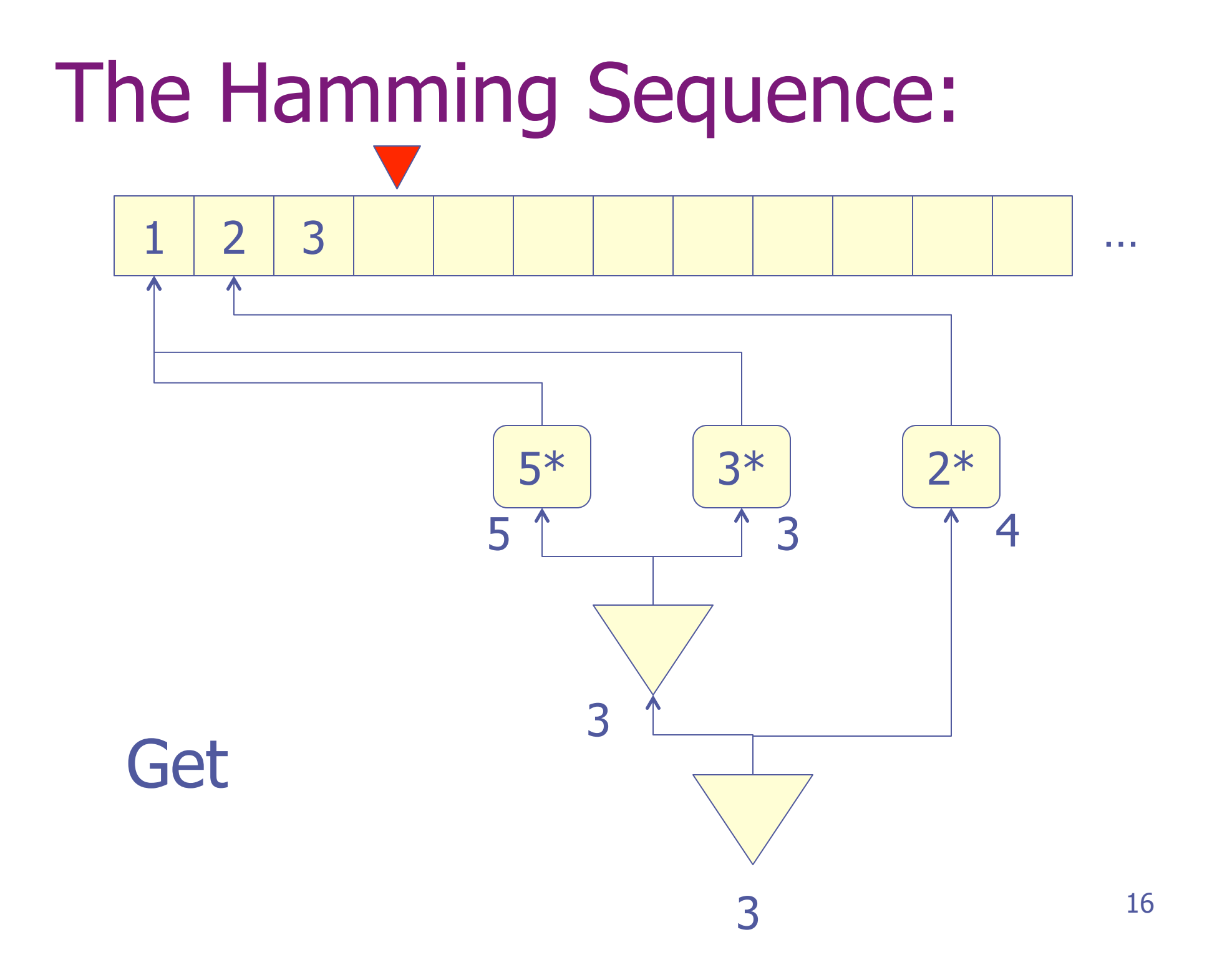

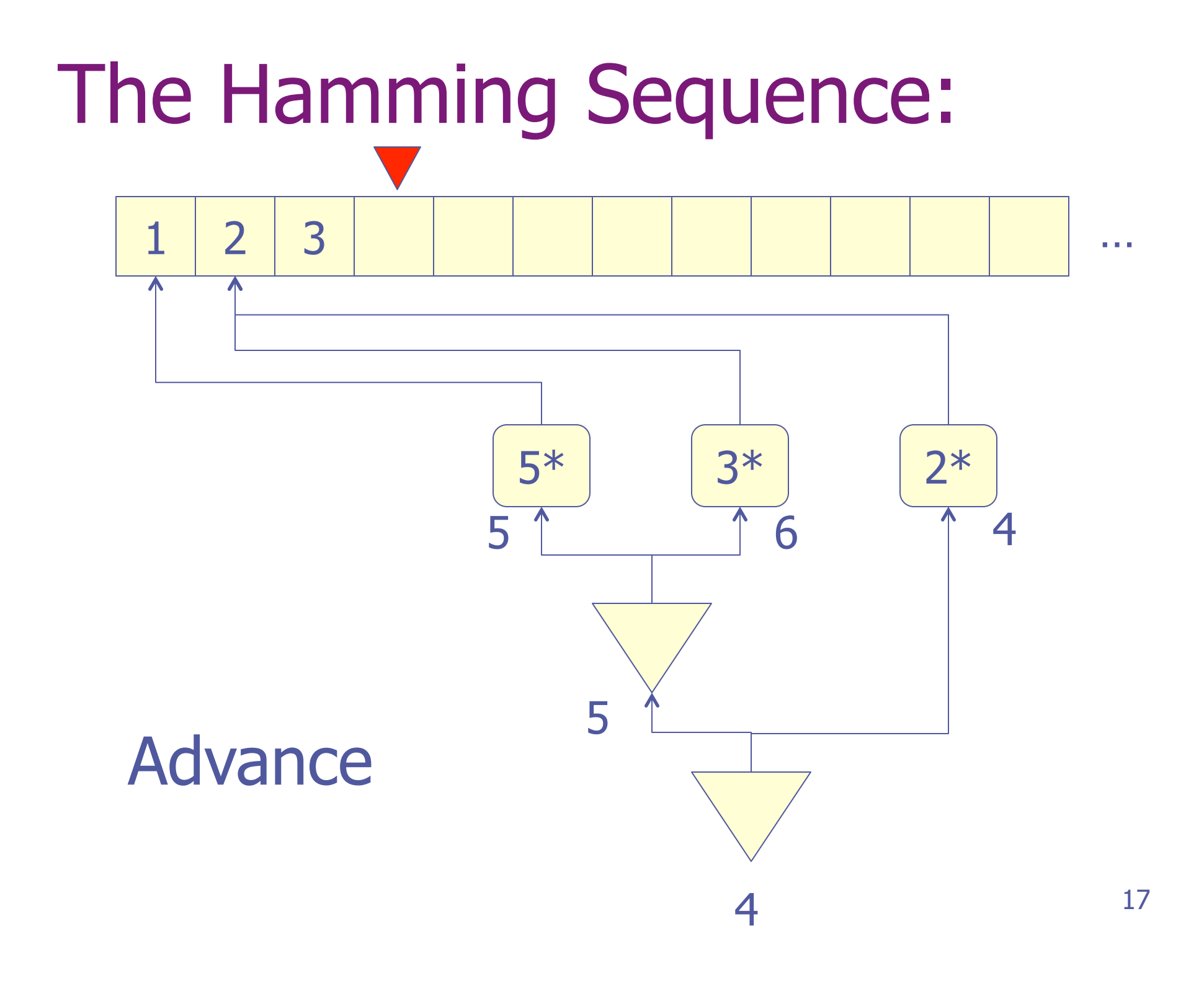

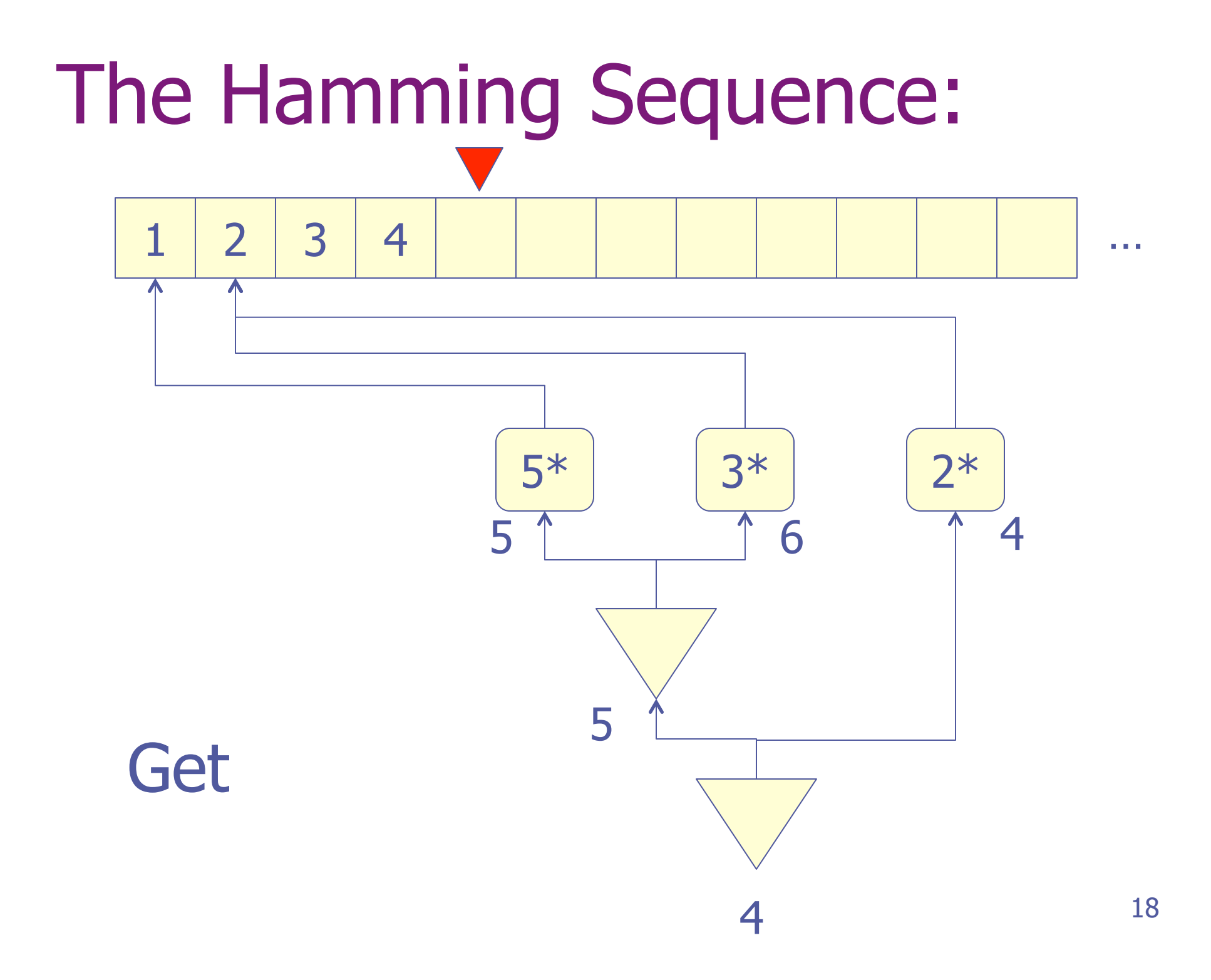

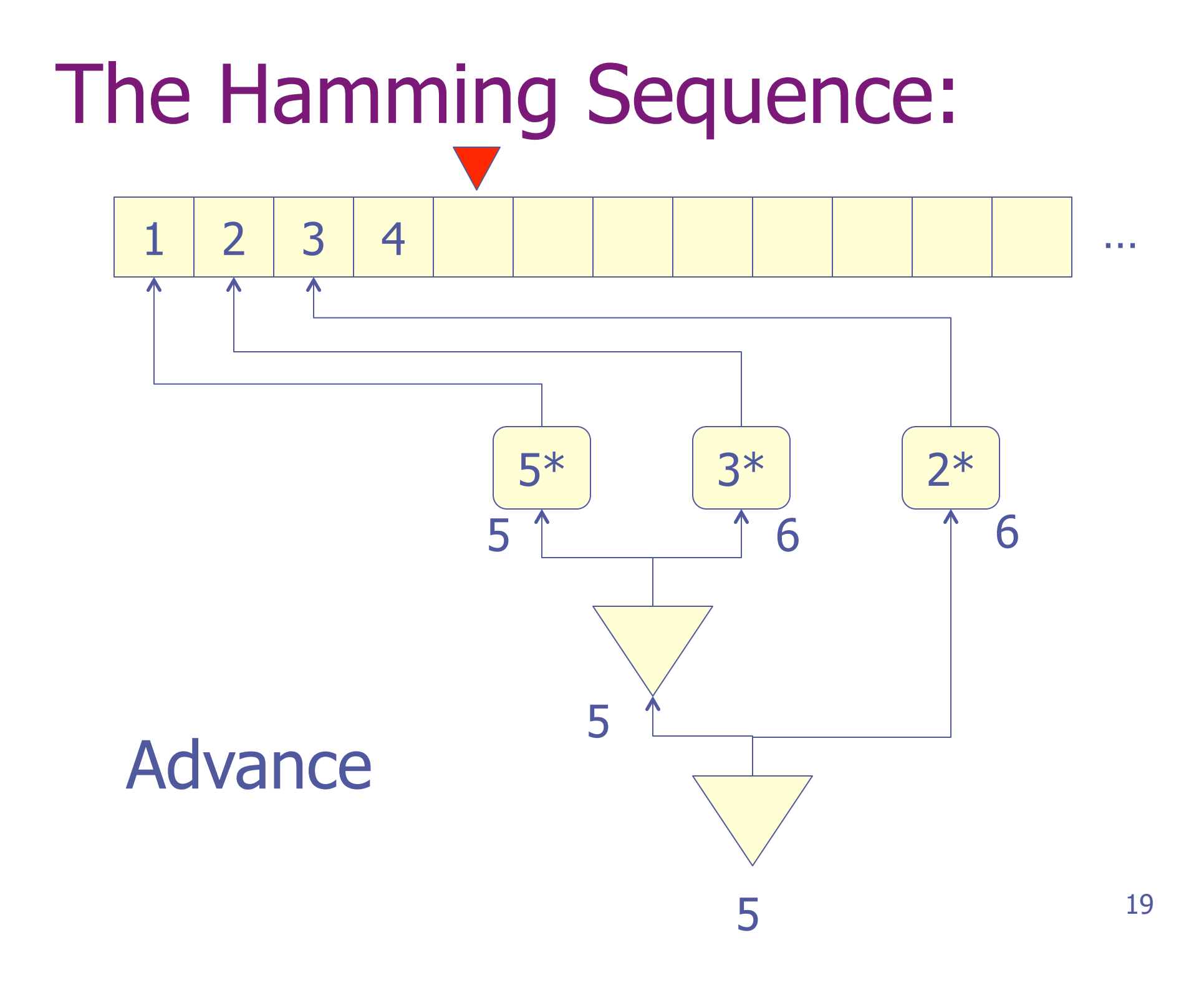

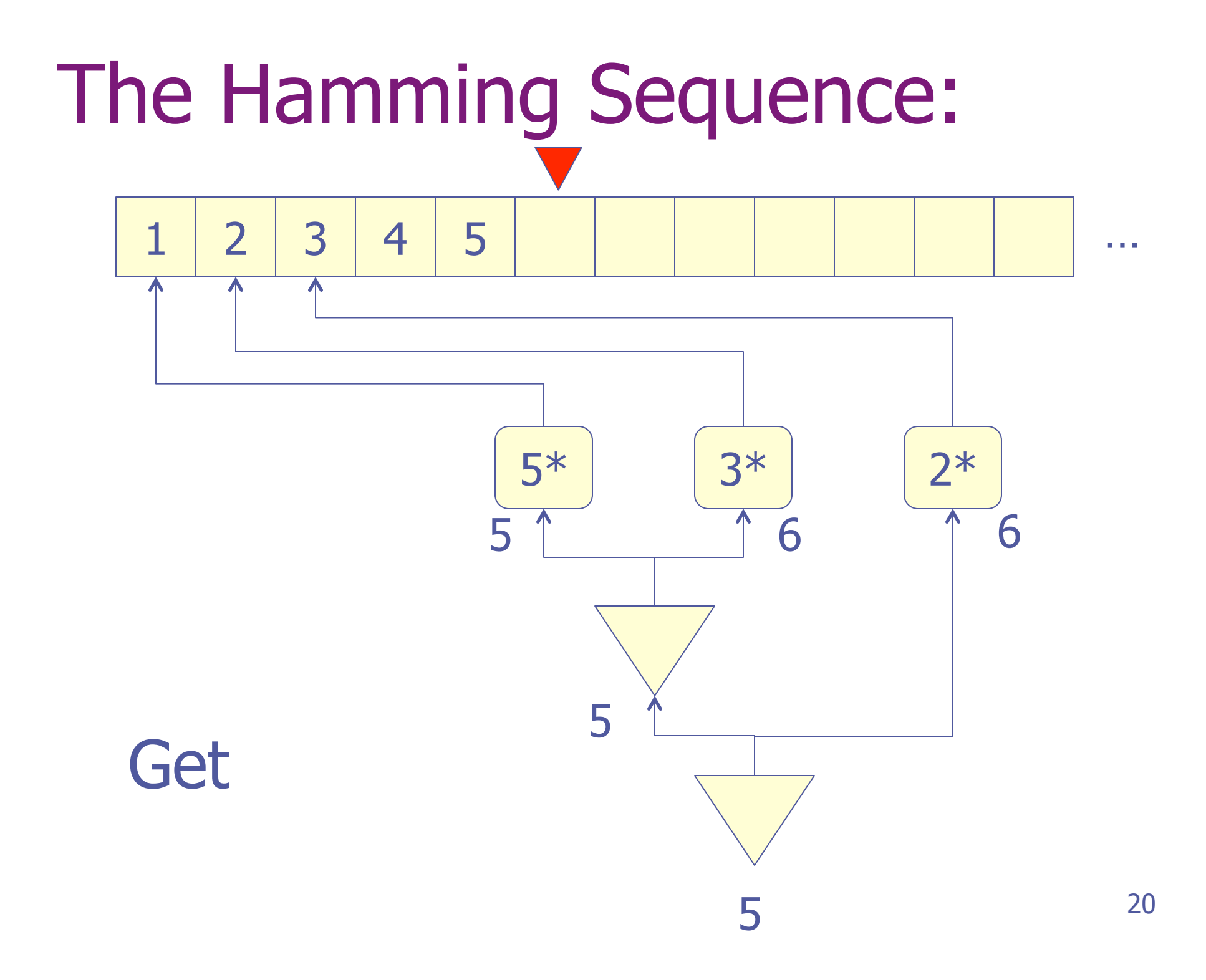

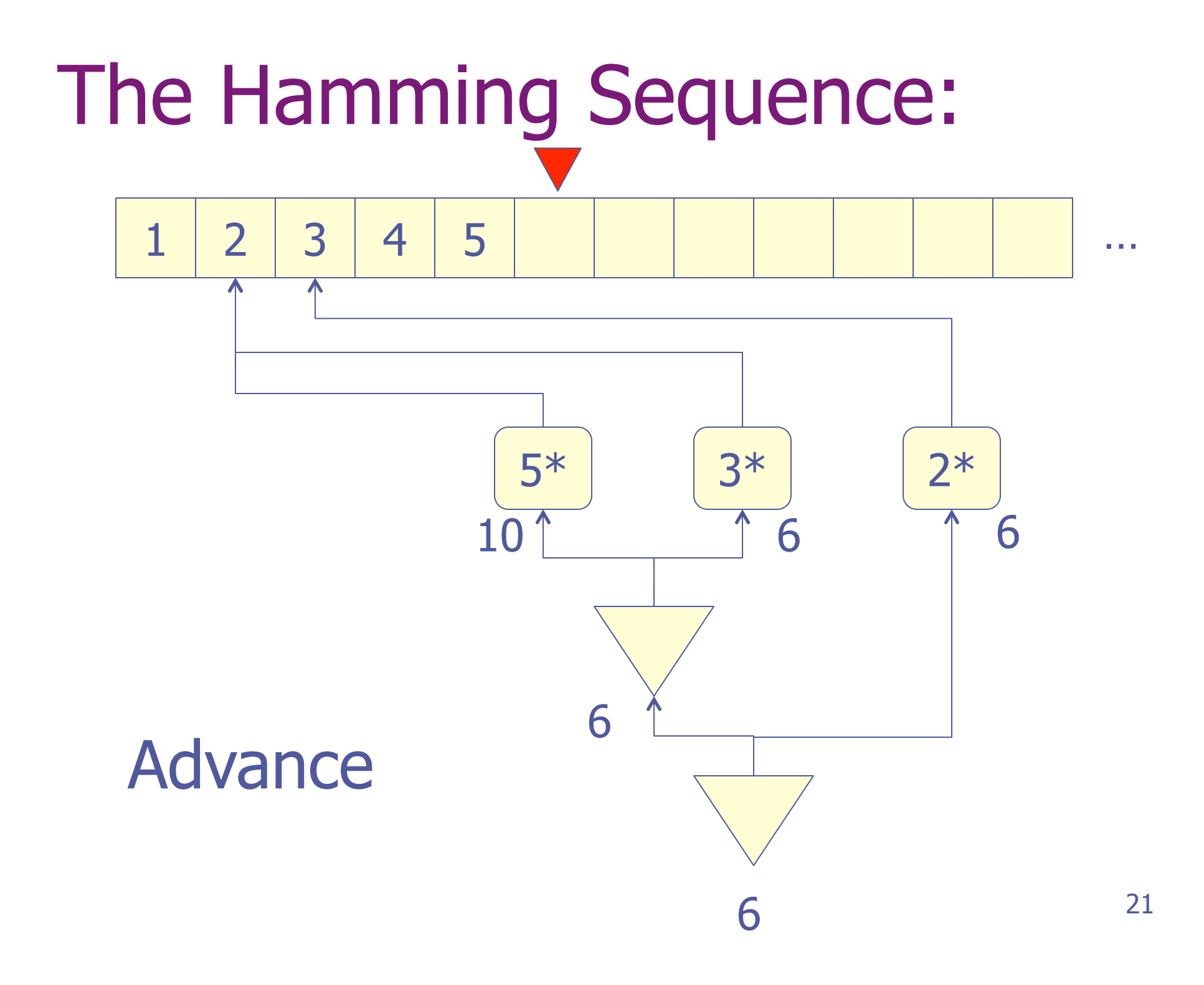

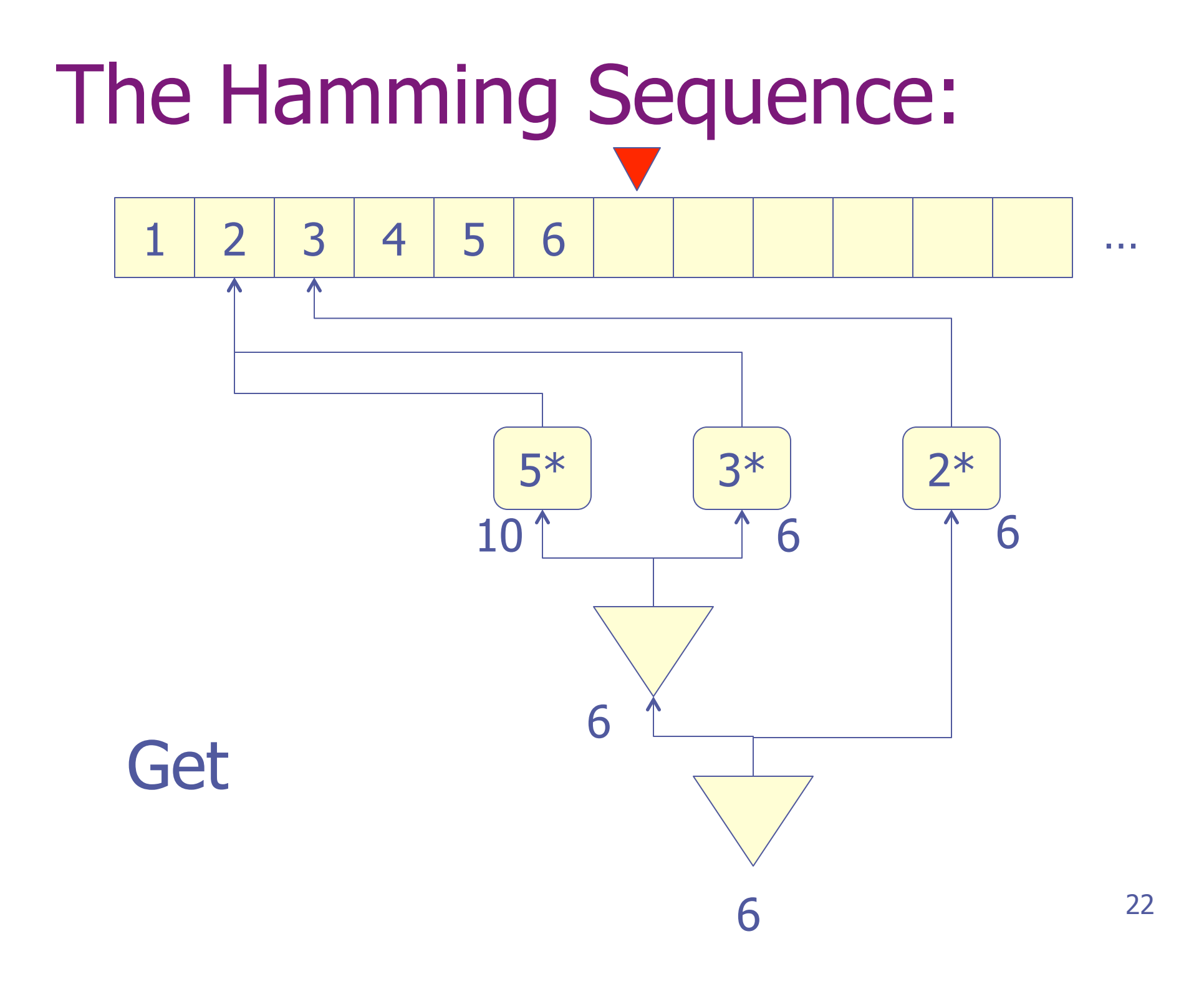

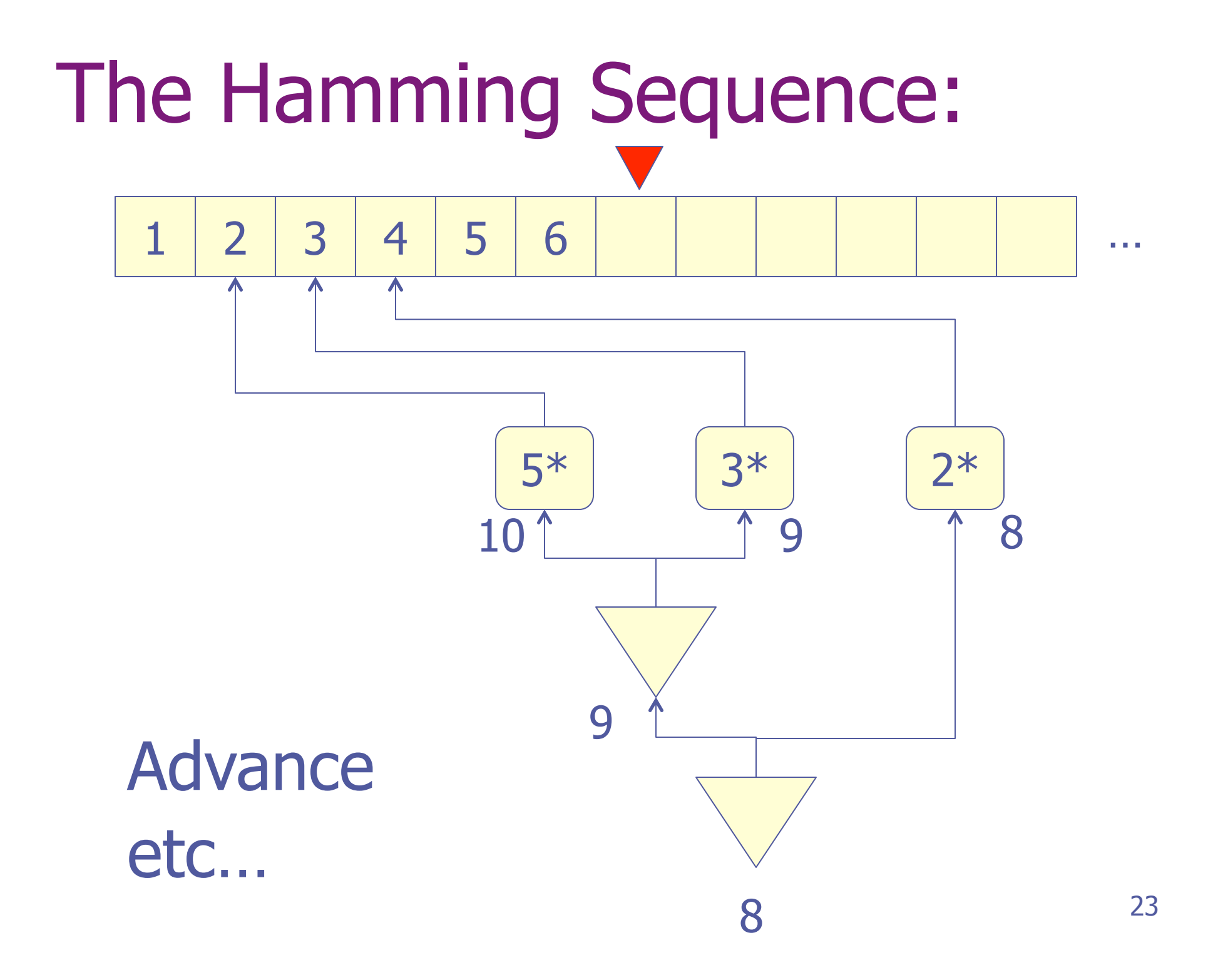

### Lists and Streams:

class List { int head; List tail; List(int head) { this.head  $=$  head; this.tail  $=$  null; } }

 interface Stream { int get(); void advance(); }

## Multiplier Streams:

```
class MultStream implements Stream { 
  private int mult; 
  private List elems; 
  MultStream(int mult, List elems) { 
   this.mult = mult;
   this.elems = elems; 
 }
```
 public int get() { return mult \* elems.head; } public void advance() { elems = elems.tail; } }

## Merge Streams:

```
class MergeStream implements Stream { 
  private Stream left, right; 
  MergeStream(Stream left, Stream right) { 
  this. left = left;this.right = right;
 }
```

```
 public int get() { 
   int I = left.get();
   int r = right.get();
   return (l \leq r) ? l : r;
 }
```
## Merge Streams (advance):

```
 public void advance() { 
  int I = left.get();
  int r = right.get();
  if (l == r) {
     left.advance(); 
     right.advance(); 
   } else if (l < r) { 
     left.advance(); 
   } else { 
     right.advance(); 
   }
```
# Main Loop:

```
28 
class Hamming { 
  public static void main(String[] args) { 
  List ham = new List(1);
   Stream s = new MergeStream(new MultStream(2, ham), 
                new MergeStream(new MultStream(3, ham), 
                                  new MultStream(5, ham)));
  for (:;) {
     System.out.print(ham.head + ", "); 
    int next = s.get();
    ham = ham.tail = new List(next); s.advance(); 
 } 
 } 
}
```
### Observations:

- Hamming produces elements faster than the multiply/merge streams consume them
- We will never attempt to read uninitialized values
- The blue pointers are always behind the red pointer
- ◆ But the distance between the pointers will grow arbitrarily large … this can be considered a space leak

#### YAHS: (yet another Hamming solution)

factorOut :: Int -> Int factorOut n m  $\vert r == 0$  = factorOut n q | otherwise = m where  $(q, r) = \text{divMod } m n$ 

 $inHamming = (1 ==)$ 

- inHamming :: Int -> Bool
	- - . factorOut 2
		- . factorOut 3
		- . factorOut 5

# Summary:

- ◆ Programming with closures feels very natural in Haskell
	- **Built-in support for lazy evaluation**
	- $\blacksquare$  Closure = function + arguments
	- **Recursion**
- ◆ But we can program with closures in other languages too!
	- **n** One view of objects is as generalized closures: Instance variables = Data Methods = Multiple, parameterized Code entry points

A powerful programming technique (not just for infinite lists)!

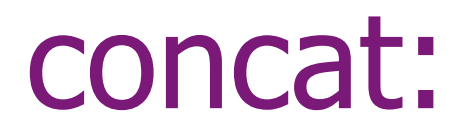

#### $\bullet$  concat ::  $\lceil \lceil a \rceil \rceil$  ->  $\lceil a \rceil$  $\bullet$  concat  $[[1,2], [3,4,5], [6]]$  $= [1, 2, 3, 4, 5, 6]$

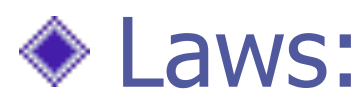

- **Filter p. concat = concat . map (filter p)**  $map f$  . concat = concat . map (map f)
- $\blacksquare$  concat . concat = concat . map concat

## List Comprehensions:

#### General form:

**Expression | qualifiers ]** 

where qualifiers are either:

- Generators: pat <- expr; or
- Guards: expr; or
- **Local definitions: let defns**

Works like a kind of generalized "for loop"

Examples:

 $\lceil x^*x \rceil x \leq -1.6 \rceil$  $=$  [ 1, 4, 9, 16, 25, 36 ]

 $\lceil x \rceil$  x <-  $\lceil 1..27 \rceil$ , 28 `mod`  $x == 0$  ]  $=$  [ 1, 2, 4, 7, 14 ]

 $\lceil m \rceil n$  <-  $\lceil 1..5 \rceil$ , m <- $\lceil 1..n \rceil$  ]  $=$  [ 1, 1, 2, 1, 2, 3, 1, 2, 3, 4, 1, 2, 3, 4, 5 ]

## Applications:

- ◆ Some "old friends": map f xs  $= \lceil f x \rceil$  x <- xs ] filter p  $xs = [ x | x < -xs, p x ]$ concat xss  $= \lceil x \rceil$  xs <- xss, x <- xs]
- ◆ Can you define take, head, or (++) using a comprehension?

#### Laws of Comprehensions:

- $\begin{bmatrix} x & x & & & & \end{bmatrix}$  x <- xs  $\begin{bmatrix} x & x & & & \end{bmatrix}$
- $[e | x < -xs] = map (\> -e) xs$
- $\lceil e \rceil$  True  $\lceil e \rceil$  =  $\lceil e \rceil$  $\lceil e \rceil$  False  $\lceil e \rceil$  =  $\lceil e \rceil$
- $[e | gs_{1}, gs_{2}]$  = concat  $[e | gs_{2}]$  | gs<sub>1</sub> ]

#### Example:

- $\lceil (x,y) \rceil$  x <-  $\lceil 1,2 \rceil$ , y <-  $\lceil 1,2 \rceil$ ]
- = concat  $\lceil \lceil (x,y) \rceil$  y <-  $\lceil 1,2 \rceil$  | x <-  $\lceil 1,2 \rceil$  ]
- = concat
	- $\lceil \text{map } (\forall \rightarrow (x,y)) [1,2] | x \leftarrow [1,2] ]$
- = concat (map  $(\x \rightarrow$ map  $(y \rightarrow (x,y))$  [1,2]) [1,2])